'2014 - Año de Homenaje al Almirante Guillermo Brown, en el Bicentenario del Combate Naval de Montevideo<br>\*

.<br>Ministerio de Salud • *~,"h'h* d*3?db""" ~~"~u«.w ..i¥Jf/.L..i¥3*

DISPOSICIÓN N° 8539

BUENOS AIRES, 19 DIC 2014

VISTO el Expediente Nº 1-47-17283-13-2 del Registro de esta Administración Nacional de Medicamentos, Alimentos y Tecnología Médica (ANMAT), y

# CONSIDERANDO:

Que por las presentes actuaciones DRIPLAN S.A. solicita se autorice la inscripción en el Registro Productores y Productos de Tecnología Médica (RPPTM) de esta Administración Nacional, de un nuevo producto médico.

Que las actividades de elaboración y comercialización de productos médicos se encuentran contempladas por la Ley 16463, el Decreto 9763/64, y MERCOSUR/GMC/RES. Nº 40/00, incorporada al ordenamiento jurídico nacional por Disposición ANMAT Nº 2318/02 (TO 2004), y normas complementarias.

.Que consta la evaluación técnica, producida por la Dirección Nacional de Productos Médicos, en la que informa que el producto estudiado reúne los requisitos técnicos que contempla la norma legal vigente, y que los establecimientos declarados demuestran aptitud para la elaboración y el control de calidad del producto cuya inscripción en el Registro se solicita.

Que los datos identificatorios característicos a ser transcriptos en los proyectos de la Disposición Autorizante y del Certificado correspondiente, han sido convalidados por las áreas técnicas precedentemente citadas.

Que se ha dado cumplimiento a los requisitos legales y formales que contempla la normativa vigente en la materia.

Que corresponde autorizar la inscripción en el RPPTM del producto médico objeto de la solicitud.

Que se actúa en virtud de las facultades conferidas por los Decretos N° 1490/92 Y 1886/14.

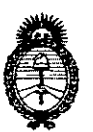

Ministerio de **Salud** Secretaría de Políticas, Regulación e Institutos A.N.MAT.

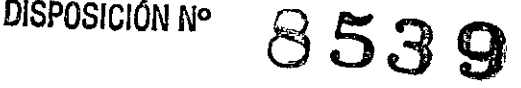

Por ello;

# EL ADMINISTRADOR NACIONAL DE LA ADMINISTRACIÓN NACIONAL DE MEDICAMENTOS, ALIMENTOS Y TECNOLOGÍA MÉDICA DISPONE:

ARTÍCULO 10.- Autorízase la inscripción en el Registro Nacional de Productores y Productos de Tecnología Médica (RPPTM) de la Administración Nacional de Medicamentos, Alimentos y Tecnología Médica del producto médico de marca Spacelabs Healthcare, nombre descriptivo Estación Central de Monitoreo y nombre técnico Sistemas de Mon!toreo Fisiológico, de acuerdo a lo solicitado, por Driplan S.A., con los Datos Identificatorios Característicos que figuran como Anexo I de la presente Disposición y que forma parte integrante de la misma.

ARTÍCULO 20.- Autorízanse los textos de los proyectos de rótulo/s y de instrucciones 'de uso que obran a fojas 74 y7'6 a 89 respectivamente, figurando como Anexo 11de la presente Disposición y que forma parte integrante de la misma.

ARTÍCULO '30.- Extiéndase, sobre la base de lo dispuesto en los Artículos precedentes, el Certificado de Inscripción en el RPPTM, figurando como Anexo III de la presente Disposición y que forma parte integrante de la misma.

ARTÍCULO 40.- En los rótulos e instrucciones de uso autorizados deberá figurar la leyenda: Autorizado por la ANMAT PM-1608-37, con exclusión de toda otra leyenda no contemplada en la normativa vigente.

ARTÍCULO 50.- La vigencia del Certificado mencionado en el Artículo 3° será por cinco (5) años, a partir de la fecha impresa en el mismo.

ARTÍCULO 60.- Regístrese. Inscríbase en el Registro Nacional de Productores y Productos de Tecnología Médica al nuevo producto. Por Mesa de Entradas de la Dirección Nacional de Productos Médicos notifíquese al interesado, haciéndole entrega de copia autenticada de la presente Disposición, conjuntamente con sus

2

 $\alpha=\frac{1}{2}$  ,  $\alpha$ 

 $\Delta \sim 10^{11}$ 

 $\mathcal{L}_\mathbf{a}$  , where  $\mathcal{L}_\mathbf{a}$ 

 $\mathbf{r}_{\mathrm{in}} = 1/\mathbf{r}_{\mathrm{in}}$ 

 $\sim$   $\sim$ C

~\

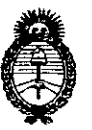

DISPOSICIÓN Nº

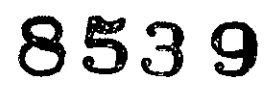

Ministerio de Salud Secretaría de Políticas, Regulación e Institutos A.N.M.A.T.

Anexos I, II y III. Gírese a la Dirección de Gestión de Información Técnica a los fines de confeccionar el legajo correspondiente. Cumplido, archívese.

Expediente Nº 1-47-17283-13-2

DISPOSICIÓN Nº

 $ab$ 

Ing ROGELIO LOPEZ Administrador Nacional A,N,M.A.T.

 $\mathcal{L}^{\mathcal{L}}$ 

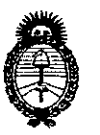

Ministerio de Salud Secretaría de Políticas, Regulación e Institutos A.N.M.A.T.

# - ANEXO I

DATOS IDENTIFICATORIOS CARACTERÍSTICOS del PRODUCTO MÉDICO inscripto 

Nombre descriptivo: Estación Central de Monitoreo.

Código de identificación y nombre técnico UMDNS: 12-636 - Sistemas de Monitoreo Fisiológico.

Marca de (los) producto(s) médico(s): Spacelabs Healthcare.

Clase de Riesgo: Clase III.

Indicación/es autorizada/s: Producto diseñado para proporcionar la supervisión central de datos de pacientes adultos, pediátricos y neonatales, conectados a los monitores en red. Ofrece vistas remotas de los signos vitales en tiempo real de pacientes conectados a un monitor de cabecera de Spacelabs Healthcare. Puede supervisar hasta 48 pacientes y es compatible con los monitores de cabecera Ultraview SL™, Xprezzon™ y qube™.

96102 Xhibit Modelo/s:

Período de vida útil: Diez (10) años.

Condición de expendio: Venta exclusiva a profesionales e instituciones sanitarias. Nombre del fabricante: Spacelabs Healthcare Inc.

Lugar/es de elaboración: 35301 S.E. Center St., Snoqualmie, WA 98065, Estados Unidos.

Expediente Nº 1-47-17283-13-2

DISPOSICIÓN Nº

8539 Ing\_ROOELTO LOPEZ **Administrador Nacional A.N.M.A.T.** 

"2014 - Año de Homenaje al Almirante Guillermo Brown, en el Bicentenario del Combate Naval de Montevideo"

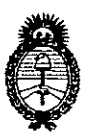

Ministerio de Salud Secretaría de Políticas, Regulación e Institutos A.N.M.A.T.

# ANEXO II

TEXTO DEL/LOS RÓTULO/S e INSTRUCCIONES DE USO AUTORIZADO/S del PRODUCTO MÉDICO inscripto en el RPPTM mediante DISPOSICIÓN ANMAT Nº

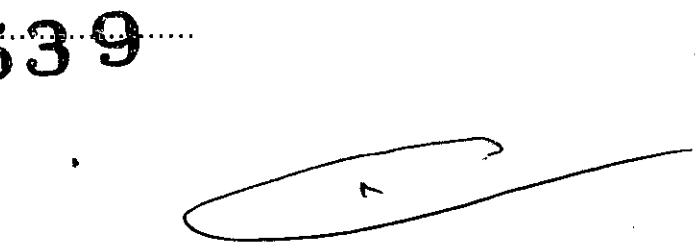

Ing ROGELIO LOPEZ Administrador Nacional ANMAT

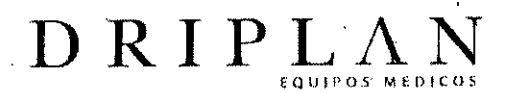

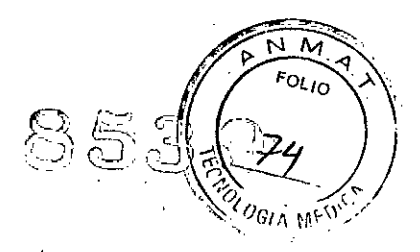

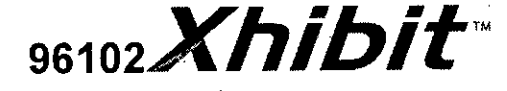

# **Central Station**

Fabricado por: Spacelabs Healthcare, Inc. 35301 S.E. Center St Snoqualmie WA, 98065, USA

Importado y Distribuido por: DRIPLAN SA Catalina de Boyle 3340 (Calle 28) Gral San Martin (B1650IMD) Bs. As. Argentina

**Fecha de Fabricación: Número de Serie:**

Temperatura de almacenamiento: -20°C a 60 °C Temperatura de funcionamiento: 10 °C a 40 °C

**Instrucciones de Uso Leer el Manual de Instrucciones antes de utilizar el Monitor**

**~ Advertencias y Precauciones**

**leer el Manual de Instrucciones apartadas Advertencias y Precauciones, antes de utilizar el Monitor**

Director Técnico.: Ingeniero Juan Pablo Brugna MP: 11892

Condición de venta: "Venta exclusiva a profesionales e Instituciones Sanitarias"

AUTORIZADO POR LA A.N.M.A.T. PM: 1608-37

Ifigeniero Juan Pablo Brugna Director Técnico y Presidente DRIPLAN S.A.

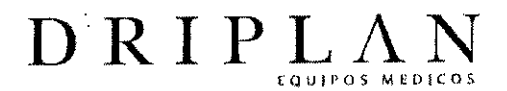

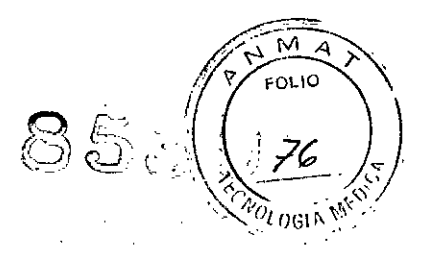

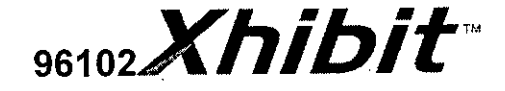

# **Central Station**

Fabricado por: Spacelabs Healthcare, Inc. 35301 S.E. Center St Snoqualmie WA, 98065, USA

Importado y Distribuido por: DRIPLAN SA Catalina de Boyle 3340 (Calle 28) Gral San Martin (B1650IMD) Bs. As. Argentina

•

Temperatura de almacenamiento: -20°C a 60 °C Temperatura de funcionamiento: 10 °C a 40 °C

**Instrucciones de Uso Leer el Manual de Instrucciones antes de utilizar el Monitor**

**~ Advertencias y Precauciones Leer el Manual de Instrucciones apartadas Advertencias y Precauciones, antes de utilizar el Monitor**

Director Técnico.: Ingeniero Juan Pablo Brugna MP: 11892

Condición de venta: "Venta exclusiva a profesionales e Instituciones Sanitarias"

AUTORIZADO POR LA A.N.M.A.T. PM: 1608-37

Ingeniero Juan Pablo Brugna Director Técnico y Presidente DRIPLAN S.A.

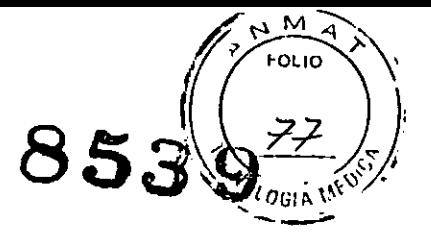

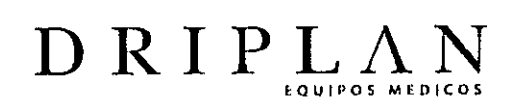

**DESCRIPCIÓN** 

 $\sim 10^{-11}$ 

 $\ddot{\phantom{a}}$ 

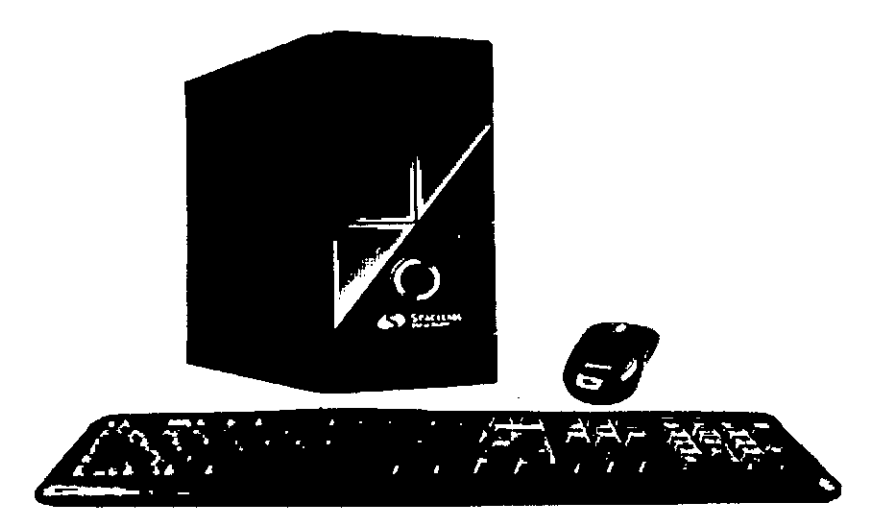

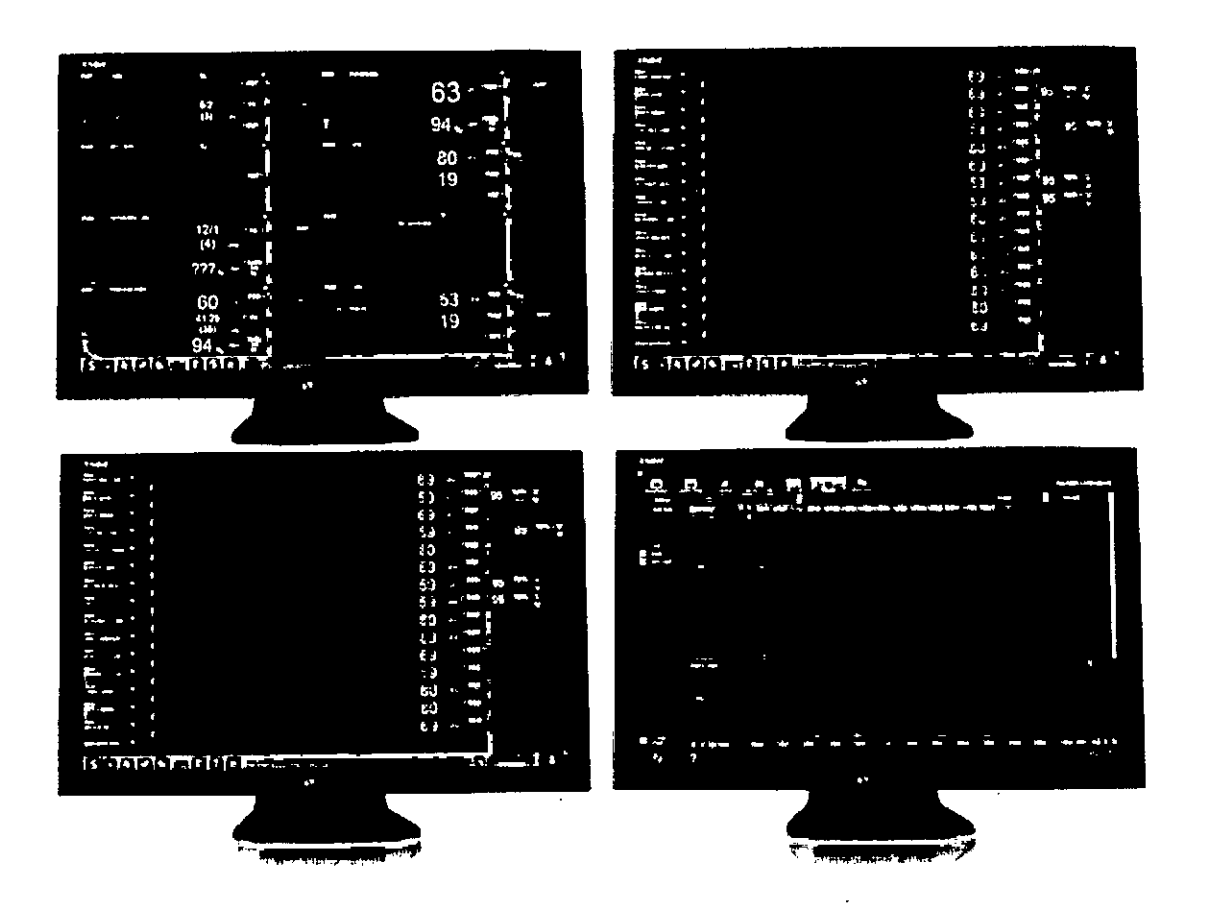

# Pantallas táctiles de Xhibit Central Station

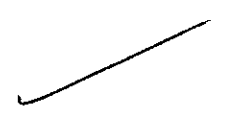

Ingeniero Juan Pablo Brugna<br>Director Técnico y Presidente<br>DRIPLAN S.A.

# **Finalidad de Uso**

.~.

 $\overline{\text{D} \text{R} \text{I} \text{P} \text{L}}$ 

f.(lUIPOS MfPl(O£

96102 Xhibit Central Station de Spacelabs Healthcare está diseñada para proporcionarles a los médicos la supervisión central de datos de pacientes adultos, pediátricos y neonatales , conectados a los monitores en red. Los datos incluyen cálculos y trazados de onda fisiológicos, datos de ST y arritmia cardiaca asi como información demográfica de pacientes para supervisar la idoneidad del tratamiento o para excluir las causas de los síntomas.

Utilice 96102 XHIBIT Central Station de Spacelabs Healthcare solo bajo la supervisión directa de un profesional autorizado de atención médica.

Xhibit™ Central Station ofrece vistas remotas de los signos vitales en tiempo real para pacientes adultos, pediátricos y neonatales conectados a un monitor de cabecera de Spacelabs Healthcare.

Xhibit Central Station proporciona comunicación de datos mediante el protocolo de red TCPIIP

Xhibit Central Station visualiza directamente los datos del paciente recopilados de los monitores de cabecera.

Puede supervisar hasta 48 pacientes usando varias pantallas y puede personalizar la forma en que se muestran los datos del paciente en la pantalla, incluyendo los datos demográficos de los pacientes, los trazados de onda, valores numéricos y ajustes de alarmas. Puede cambiar los ajustes de las alarmas en el monitor de cabecera al cambiarlos en la Central de Monitoreo

Ingeniero Juan Pablo Brugna **Director Técnico y Presidente** DRIPLAN S.A.

# **Datos del paciente en tiempo real. Visualización de varios pacientes** Xhibit Central Station muestra datos de hasta 48 pacientes. Para simplificar la visualización de los datos del paciente, Central Station limita el número de pacientes por pantalla a 16.

Puede conectar hasta tres pantallas para mostrar un total de 48 pacientes. **En** cada pantalla también se puede mostrar una vista centrada- en el paciente, la *Vista del paciente,* que proporciona más detalle que la vista de varios pacientes. Cuando se conecta al sistema una pantalla dedicada, Central Station puede conectarse a cuatro pantallas (tres para la supervisión remota del paciente y una como pantalla dedicada para la *Vista del paciente).*

#### **Vista del paciente**

 $D$ RIPI

La Vista del paciente le permite ver datos detallados de un paciente especifico y aún mantener los datos de varios pacientes en la misma pantalla.

La Vista del paciente aparece en la mitad inferior de una pantalla de varios pacientes u ocupa la pantalla completa en una pantalla dedicada, para permitir una vista más detallada de los datos de un paciente especifico. Cuando se habilita esta vista en una pantalla de varios-pacientes, la mitad superior de la pantalla muestra una presentación comprimida de la pantalla de varios pacientes.

# Funcionalidad<br>′

Xhibit Central Státion es compatible con los monitores de cabecera de Spacelabs Healthcare Ultraview SL™, XPREZZON™ y qube ™.

La funcionalidad de Xhibit Central Station le permite:

Ingeniero Juan Pablo Brugna Director Técnico y Presidente DRIPLAN S.A.

# $D \ R$ IPL $\Lambda$

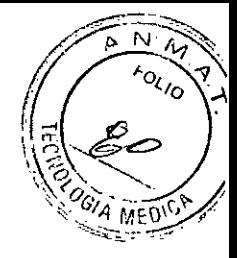

f;) *IS:* <sup>&</sup>lt;j, n, Q) *Q-')* CL.),\~i:

- supervisar hasta 48 pacientes en tres pantallas; 16 pacientes por pantalla
- acceder a aplicaciones adicionales usando Oynamic Network Access (ONA) en una pantalla dedicada
- usar Clinical Access para buscar los datos del paciente, crear e imprimir informes
- visualizar los datos del paciente en tiempo real desde un monitor de cabecera conectado en red
- personalizar las *Zonas de los pacientes*
- revisar las alarmas y hacer los cambios necesarios a los ajustes de alarmas
- guardar los ajustes automáticamente
- acceder a los datos de tendencias de los signos vitales

Ingeniero Juan Pablo Brugna Director Técnico y Presidente DRIPLAN S.A.

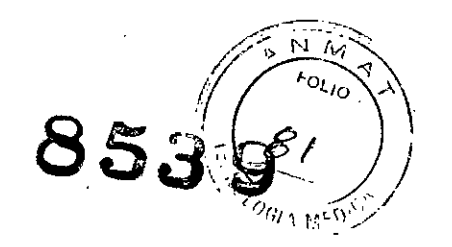

I ¡- I

# **Funcionamiento básico**

DRIPL

# **Pantalla inicial**

La Pantalla inicial es la vista principal en la pantalla de Xhibit. Contiene datos-del paciente en tiempo real, obtenidos de un paciente o varios pacientes conectados a un monitor de cabecera. Es posible admitir al paciente en el monitor de cabecera o el monitor central (para obtener más información.

La *Pantalla inicial* muestra los valores del monitor de origen del paciente, pero los valores se pueden cambiar a través de la ventana Config. de **parámetros** del paciente en la Central Station.

Seleccione o haga clic en el icono **Inicio** en la *Barra de acciones* para restaurar la *Pantalla inicial* a la presentación.

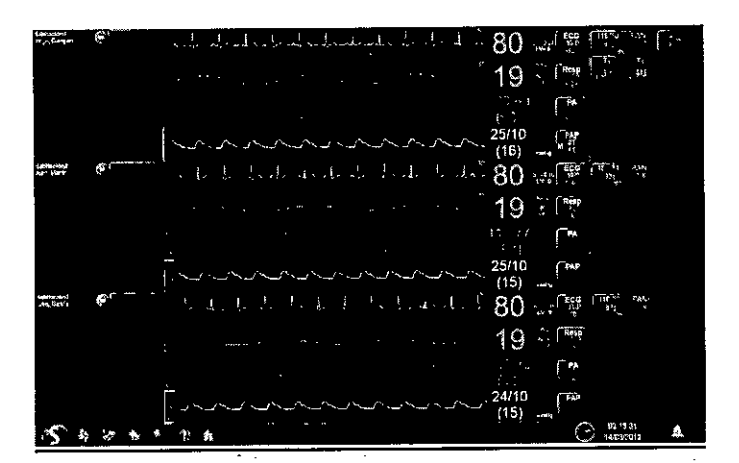

Pantalla inicial típica en un Formato-de una columna

- **1 Zona del paciente. Se pueden configurar varias Zonas del paciente para mostrar en una** pantalla de Central Station.
- 2 Área de información del paciente. Incluye Barra de título del paciente, número de cama, **Barra de historial de alarmas y acceso a la barra de tareas. .**
- 3 Zonadeondas.Incluyeunaondao númerosenunformatodetabla[3a],unvalor numérico grande [3b], Área de información de parámetros [3c], Botones de estado de la alarma[3d].
- **4 Zona numérica (botones de parámetros solo numéricos)**
- **5 Barra de acciones**

Ingeniero Juan Pablo Brugna **irector Técnico y Presidente** DRIPLAN S.A.

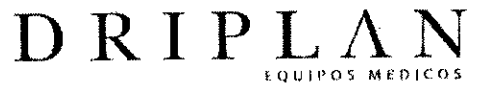

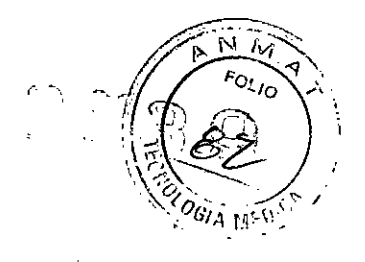

# **Funciones de la Pantalla inicial**

- Zona del pacientes (una por paciente)
- hasta 16 Zonas de pacientes en **una** pantalla de Central Station
- hasta tres pantallas de Central Station que pueden mostrar hasta 48 pacientes
- **• una** Barra de acciones en la parte inferior de cada Pantalla inicial

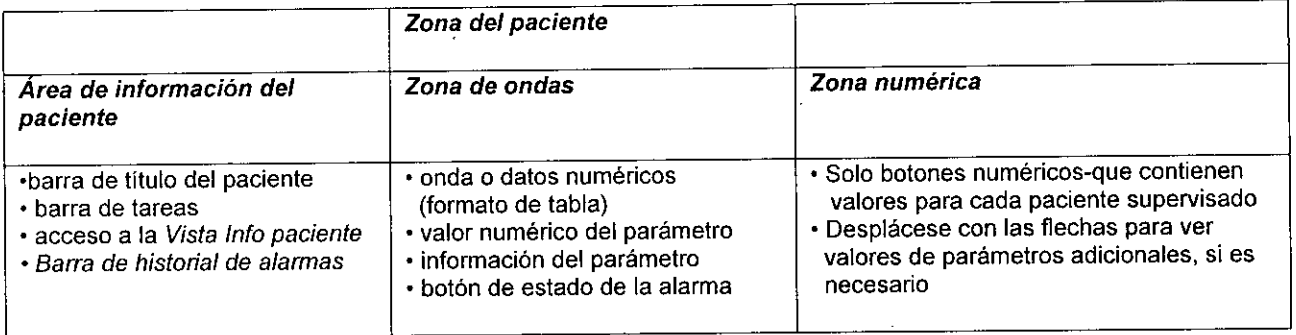

# **Formatos de Pantalla inicial**

Puede configurar la *Pantalla inicial* para presentar información en cuatro formatos

básicos en una pantalla. 1) **una** sola columna, **2)** dos columnas, **3)** *Vista del paciente*

(una pantalla no dedicada)

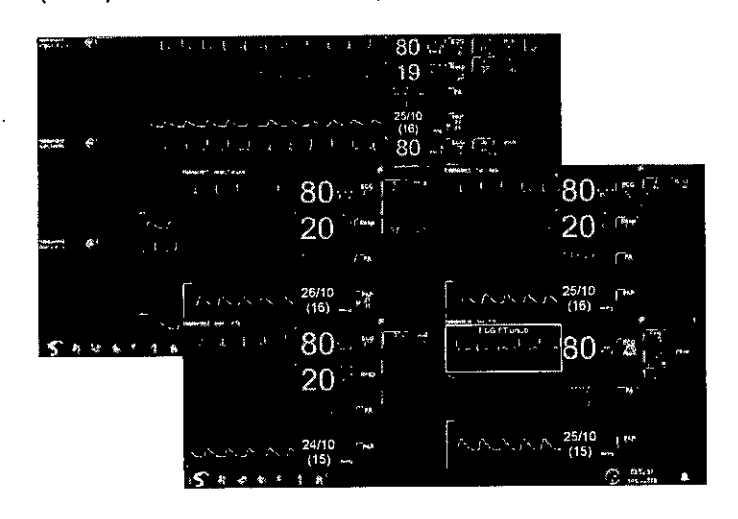

Formato de una columna y dos columnas

Ingegiero Juan Pablo Brugna Difector Técnico y Presidente DRIPLAN S.A.

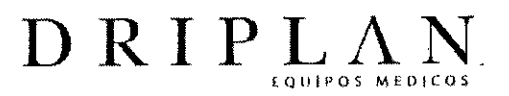

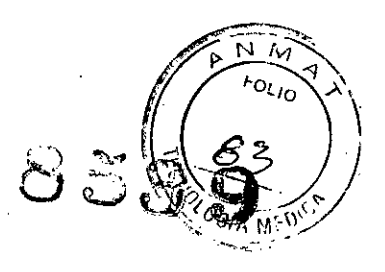

# **Pantalla no dedicada**

Una pantalla no dedicada puede incluir *Zonas del paciente* en la parte superior de la

pantalla.

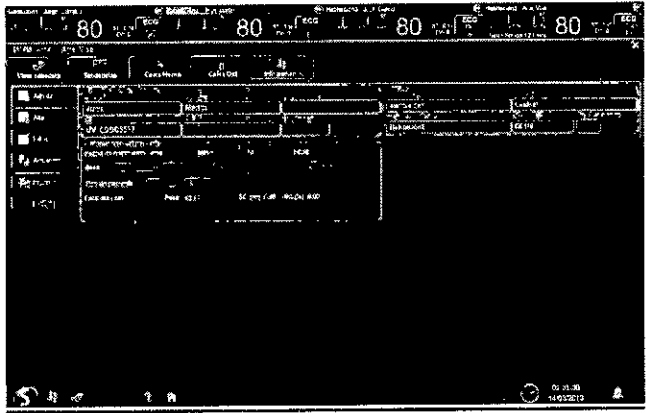

# **Pantalla dedicada**

Cuando se conecta al sistema una pantalla dedicada, Central Station puede conectarse a cuatro pantallas (tres para la supervisión remota del paciente y una como pantalla dedicada para la *Vista del paciente) .*

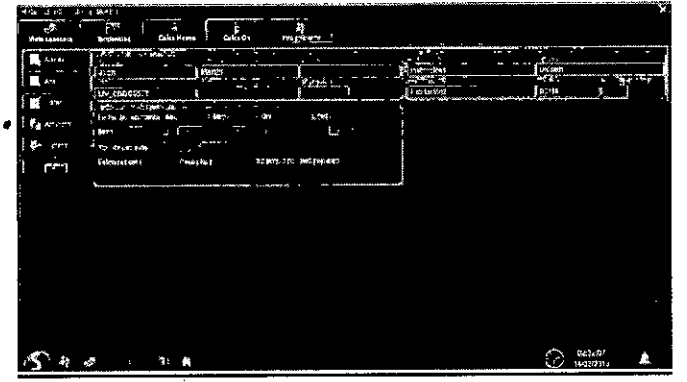

Ingeniero Juan Pablo Brugna **Director Técnico y Presidente** DRIPLAN S.A.

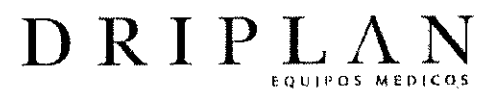

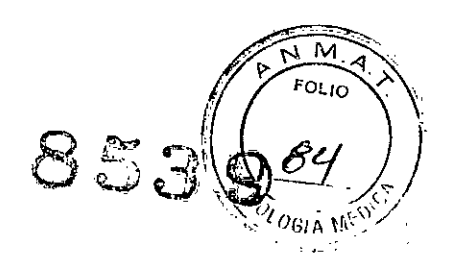

## Limpieza y desinfección

- Limpie la pantalla táctil con un paño suave humedecido con una solución de alcohol isopropilico al 70% o agua jabonosa.
- Siga el protocolo del hospital para el manejo de la sangre y los fluidos corporales.
- No permita que ningún líquido penetre en la pantalla.
- Utilice únicamente las soluciones de limpieza recomendadas, en caso contrario podria anular la garantía del fabricante.
- Los agentes quimicos agresivos degradan el plástico y afectarán a la seguridad del dispositivo. Ciertos germicidas y otros compuestos de limpieza agresivos pueden dañar algunos componentes de plástico al debilitar la integridad de su estructura y comprometer sus propiedades aislantes.
- No permita que se derrame ningún líquido en el interior del equipo de monitorización.
- No sumerja el equipo ni los cables en agua ni en soluciones de limpieza.
- Limpie cuidadosamente los conectores de los cables para asegurarse de que los líquidos no se acumulen alrededor de los contactos eléctricos ni penetren en el interior del conector. Los líquidos atrapados y los residuos superficiales proporcionan un trayecto eléctrico imprevisto que puede provocar señales ruidosas y falsas alarmas.
- NO SE RECOMIENDA usar peróxido de hidrógeno acelerado (AHP) y productos de amonio cuaternario para limpiar los monitores y los cables. Estas sustancias químicas degradan el plástico utilizado en los monitores de los

**In niero Juan ablo Brugna** Director Técnico y Presidente DRIPLAN S.A.

pacientes y los cables, y ocasionarán peligros de seguridad serios al debilitar la integridad de su estructura y comprometer sus propiedades aislantes.

DRIPL/

.~.

• Cavicide, Virex, Virex 256, SaniCloth y Sanicloth Plus son productos germicidas de amonio cuaternario. Los fabricantes de estos productos germicidas anuncian que su uso es seguro en superficies duras no porosas, como los pisos de linóleo, mesas de formica y artículos de acero inoxidable. Los fabricantes desaconsejan la aplicación de productos germicidas de amonio cuaternario a los componentes de plástico utilizados en computadoras y en los cables de alimentación, de datos y en las derivaciones del paciente, que son clasificados como materiales porosos .

Ingeniero Juan Pablo Brugna **Director Técnico y Presidente** DRIPLAN S.A.

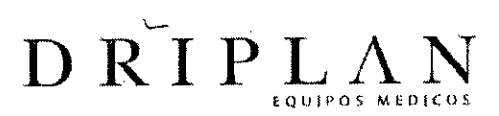

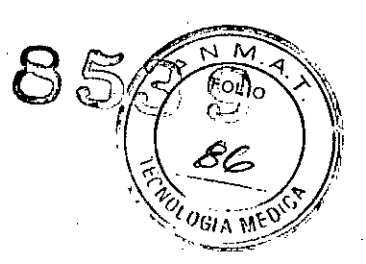

## **Advertencias V precauciones**

- No utilice equipo, cables ni sensores mojados o dañados.
- Peligro de choque eléctrico. El equipo de tecnología de la información no es para utilizarlo cerca del paciente. No toque al paciente y este equipo a la vez.
- Un ingeniero de servicio o ingeniero biomédico calificado debe verificar que la unidad está funcionando correctamente (si el sistema o los componentes se dañan, se dejan caer o se mojan) y que todas las funciones de seguridad están intactas, antes de que se vuelva a utilizar el equipo.
- Si no se configura este dispositivo correctamente antes de conectarlo a una red, puede alterar el rendimiento o dañar los datos de los pacientes.
- Debido a posibles interferencias electromagnéticas, no se deben utilizar aparatos electrónicos (como transmisores de comunicación portátiles, teléfonos celulares, computadoras personales, juguetes electrónicos y otros dispositivos médicos) a menos de 1.07 metros del paciente, de las derivaciones del paciente o del equipo de. monitorización asociado, hasta que el personal de ingenieria biomédica haya realizado una evaluación.
- Central Station puede mostrar los datos de forma distinta al monitor de cabecera asociado. Siempre verifique la condición del paciente en el monitor de cabecera si hay alguna duda con respecto a la presentación de los datos.
- Si el equipo se cae, se golpea o daña de alguna manera, un ingeniero de servicio de campo o ingeniero biomédico calificado debe verificar que la unidad esté funcionando correctamente y que todas las funciones de seguridad estén intactas.
- Todas las conexiones del sistema deben ser realizadas únicamente por el personal de Spacelabs Healthcare. Los cambios o modificaciones no

Ingepiero Juan Pablo Brugna féctor Técnico y Presidente DRIPLAN S.A.

aprobados explícitamente por Spacelabs Healthcare anularán la autoridad del usuario para operar el equipo.

**DRIPLAN** 

- Para asegurarse de que se muestren los datos correctos en Xhibit, debe restablecer el monitor de cabecera cada vez que conecte un módulo o Flexporl.
- Los monitores centrales dejan de monitorizar si se interrumpe el suministro de corriente alterna de la toma de pared. Asegúrese de que el monitor esté conectado a una fuente de alimentación provista de un sistema de respaldo, tal como un sistema de alimentación ininterrumpida (UPS) o un generador de reserva faeilitado por su centro.
- Al dar el alta a un paciente se borran todos los datos del monitor de cabecera. Siempre verifique para asegurarse de que se le está dando el alta del sistema al paciente indicado.
- Central Station es un componente del sistema de alarma del paciente. Preste mucha atención a las notificaciones de la alarma que se muestran en Central Station.
- Debe reiniciar el sistema de Xhibit Central.Station si reemplaza cualquier pantalla de Xhibit o si aumenta o disminuye el número de pantallas que conecta a Central Station.
- Después de reiniciar, asegúrese de que las alarmas de audio funcionan correctamente antes de continuar el uso.
- Si hay un sistema de búsqueda en uso, este es un sistema secundario de notificación de la alarma y no es para la notificación principal de las alarmas u otros datos del paciente. No se confirma la recepción de las alarmas y no se puede garantizar el envío al dispositivo de búsqueda. El dispositivo principal de notificación de alarmas es el monitor de cabecera y cuando no hay un monitor

Ingeniero Juan Pablo Brugna Director Técnico y Presidente DRIPLAN S.A.

~..' .

15

de cabecera, el dispositivo principal de notificación de alarmas es la Central Station.

DRIPL

- Las condiciones de la alarma se deben configurar a Encendido para que se presente una notificación de alarmas en Central Station. Estas se pueden habilitar en el monitor de cabecera, un monitor de cabecera remoto o en Central Station.
- Para resguardar la seguridad del paciente, no silencie, suspenda o desactive las alarmas audibles si no puede mantener al paciente bajo observación continua y directa.
- Asegúrese de que los límites de la alarma sean los adecuados para la edad y condición del paciente que se está supervisando.
- Si pone en pausa los tonos de la alarma en Central Station, esto hace que todos los tonos de la alarma activa se pongan en pausa para todos los pacientes de Central Station, incluso eventos que ponen en riesgo la vida.
- Compruebe periódicamente el volumen de las alarmas. Poner demasiado bajo el volumen puede provocar que no se pueda escuchar un sonido de alarma.
- Los sistemas de supervisión de pacientes son, por diseño, sensibles a un exceso de artefactos y pueden provocar alarmas falsas o molestas si no se presta atención para garantizar la preparación adecuada del paciente y los ajustes de las alarmas.
- Los estudios clínicos han demostrado que las alarmas falsas se reducen significativamente si se cambian los electrodos de ECG cada 24 horas.
- Cumple con el equipo de tecnología de la información, IEC/UL 60950. No es para uso en las proximidades del paciente. La cercanía del paciente se define como el área a 1.8 metros de la cama, sillg, mesa, caminadora u otro

Ingeniero Juan Pablo Brugna **DIrector Técnico y Presidente** DRIPLAN S.A.

16

dispositivo del paciente que sostiene al paciente durante su evaluación y tratamiento y que se extiende verticalmente a 2.3 metros sobre el piso.

 $D$  R I P I

- La pantalla que se utiliza para Central Station no se debe conectar a un dispositivo conectado al paciente como un monitor de cabecera. La pantalla cumple con el Equipo de tecnología de la información, IEC/UL 60950. No es para uso en las proximidades del paciente.
- Tenga cuidado al montar la pantalla de Central Station a un gabinete o pared. Siga las instrucciones de instalación que se proporcionan con el equipo de montaje de la pantalla o con la pantalla.
- La configuración o instalación inadecuada de Central Station puede provocar una pérdida intermitente de datos o que se muestren los datos incorrectos en Central Station. Siga los lineamientos de instalación y utilización que se proporcionan en los manuales de operaciones y servicio.
- La pérdida de Central Station debido a una pérdida de energía, falla de funcionamiento o daño provocará la pérdida de la supervisión remota y de las notificaciones de las alarmas.
- Siempre confirme las observaciones de Central Station con la observación clínica real del paciente en la cabecera antes de administrar las intervenciones.
- La configuración de las unidades de medida de Central Station debe ser la misma que la del monitor de cabecera.

Ingeniero Juan Pablo Brugna

**irector Técnico y Presidente** DRIPLAN S.A.

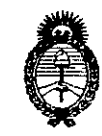

Ministerio de Salud Secretaría de Políticas, Regulación e Institutos A.N.M.A.T.

#### **ANEXO III**

#### **CERTIFICADO**

Expediente Nº: 1-47-17283-13-2

El Administrador Nacional de la Administración Nacional de Medicamentos, Alimentos y Tecnología Médica (ANMAT) certifica que, mediante la Disposición Nº inscripción en el Registro Nacional de Productores y Productos de Tecnología Médica (RPPTM), de un nuevo producto con los siguientes datos identificatorios característicos:

Nombre descriptivo: Estación Central de Monitoreo.

Código de identificación y nombre técnico UMDNS: 12-636 - Sistemas de Monitoreo Fisiológico.

Marca de (los) producto(s) médico(s): Spacelabs Healthcare.

Clase de Riesgo: Clase III.

Indicación/es autorizada/s: Producto diseñado para proporcionar la supervisión central de datos de pacientes adultos, pediátricos y neonatales, conectados a los monitores en red. Ofrece vistas remotas de los signos vitales en tiempo real de pacientes conectados a un monitor de cabecera de Spacelabs Healthcare. Puede supervisar hasta 48 pacientes y es compatible con los monitores de cabecera Ultraview SL™, Xprezzon™ y qube™.

Modelo/s: 96102 Xhibit

Período de vida útil: Diez (10) años.

Condición de expendio: Venta exclusiva a profesionales e instituciones sanitarias. Nombre del fabricante: Spacelabs Healthcare Inc.

Lugar/es de elaboración: 35301 S.E. Center St., Snoqualmie, WA 98065, Estados Unidos.

Se extiende a Driplan S.A. el Certificado PM-1608-37, en la Ciudad de Buenos ..........., siendo su vigencia por cinco (5) años a contar de la fecha de su emisión.

հ

3539

DISPOSICIÓN Nº

Ing ROGELIO LOPEZ Administrador Nacional  $\mathbf{A}.\mathbf{N}.\mathbf{M}.\mathbf{A}.\mathbf{T}$